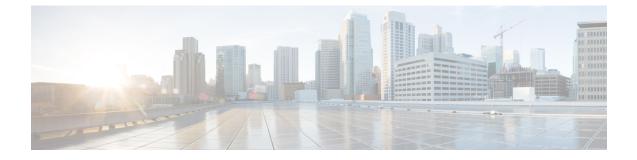

## show link-aggregation

This chapter describes the outputs of the **show link-aggregation** command. These outputs are associated with a specified Link Aggregation Group (LAG).

- show link-aggregation info, on page 1
- show link-aggregation lacp info, on page 2
- show link-aggregation statistics, on page 2
- show link-aggregation table, on page 3

## show link-aggregation info

Table 1: show link-aggregation info Command Output Descriptions

| Field                       | Description                                                                      |
|-----------------------------|----------------------------------------------------------------------------------|
| Group info for group numb   | er = <value> (LAG group id - <group_id>)</group_id></value>                      |
| group state                 | Alphanumeric string indicating the current state of this LAG.                    |
| number of ports             | Number of physical ports in this group.                                          |
| number of masters           | Number of master ports in this group.                                            |
| min-link<br>(ASR 5500 only) | Minimum number of links that must be available without causing a LAG switchover. |
| mode                        | Inicates redundant or non-redundant mode.                                        |
| active master               | Hexadecimal identifier/slot-port number of the active master port.               |
| sysmac                      | MAC address assigned by the system to the LAG.                                   |
| sysprio                     | System priority.                                                                 |

## show link-aggregation lacp info

Table 2: show link-aggregation lacp info Command Output Descriptions

| Field                                                                               | Description                                                  |  |
|-------------------------------------------------------------------------------------|--------------------------------------------------------------|--|
| LACP info for group number = <value> (LAG group id - <group_id>)</group_id></value> |                                                              |  |
| Rx Counters                                                                         | Number of LACP frames received from the peer network device. |  |
| Tx Counters                                                                         | Number of LACP frames sent to the peer network device.       |  |

## show link-aggregation statistics

| Table 3: show link-aggregation statistics | <b>Command Output Descriptions</b> |
|-------------------------------------------|------------------------------------|
|-------------------------------------------|------------------------------------|

| Field                                         | Description                                                             |  |
|-----------------------------------------------|-------------------------------------------------------------------------|--|
| Counters for LAG group <number>:</number>     |                                                                         |  |
| Line Card <card_identifier></card_identifier> |                                                                         |  |
| Rx Counter                                    |                                                                         |  |
| Bytes                                         | Total number of bytes received from the peer network device.            |  |
| Unicast frames                                | Total number of Unicast frames received from the peer network device.   |  |
| Multicast frames                              | Total number of Multicast frames received from the peer network device. |  |
| Broadcast frames                              | Total number of Broadcast frames received from the peer network device. |  |
| Data                                          | Count of bytes/frames received.                                         |  |
| Tx Counter                                    |                                                                         |  |
| Bytes                                         | Total number of bytes sent to the peer network device.                  |  |
| Unicast frames                                | Total number of Unicast frames sent to the peer network device.         |  |
| Multicast frames                              | Total number of Multicast frames sent to the peer network device.       |  |
| Broadcast frames                              | Total number of Broadcast frames rent to the peer network device.       |  |
| Data                                          | Count of bytes/frames sent.                                             |  |

# show link-aggregation table

Table 4: show link-aggregation table Command Output Descriptions

| Field     | Description                                                                              |
|-----------|------------------------------------------------------------------------------------------|
| Grp       | LAG number.                                                                              |
| Port      | Interface slot/port number of group member.                                              |
| Туре      | Group type.                                                                              |
| Admin     | Current administrative state – Enabled or Disabled.                                      |
| Oper      | Current operational state – Up or Down.                                                  |
| Link      | Current link state – Up or Down.                                                         |
| State     | Current LAG state – Active or Standby.                                                   |
| Pair      | Interface slot/port number of LAG peer port.                                             |
|           | LAG Port Status:                                                                         |
|           | • LA+ = Port is actively used for distributing                                           |
|           | • LA- = Port failed to negotiate LACP                                                    |
|           | • LA~(tilde) = Port negotiated LACP but another peer was selected                        |
|           | • LA*(asterisk) = Port is (re)negotiating LACP                                           |
|           | • LA# = Port has been gone down because the min-link criteria is not met (ASR 5500 only) |
| Redundant | Interface slot/port number of redundant LAG peer port.                                   |

I